## BILSTON CHURCH OF ENGLAND PRIMARY

## COMPUTING PROGRESSION OF VOCABULARY

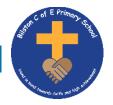

|               | EYFS                                                   | Year I                                                                                                    | Year 2                                                                                                    | Year 3                                                                                                    | Year 4                                                                                                    | Year 5                                                                                                    | Year 6                                                                                                    |
|---------------|--------------------------------------------------------|----------------------------------------------------------------------------------------------------|----------------------------------------------------------------------------------------------------|----------------------------------------------------------------------------------------------------|----------------------------------------------------------------------------------------------------|----------------------------------------------------------------------------------------------------|----------------------------------------------------------------------------------------------------|
| Online Safety | Internet, Safe,<br>Unsafe, Trusted<br>Adult, App       | Internet, Safe, Unsafe,<br>trusted adult, Stranger,<br>Choices, Website, App,<br>Rules, Online, Private<br>information, Email,<br>Appropriate/inappropriate<br>sites, Cyber-bullying,<br>Digital footprint,<br>Keyword searching | Internet, Safe, Unsafe,<br>Trusted Adult, Stranger,<br>Choices, Website, App,<br>Rules, Online, Private<br>information, Email,<br>Appropriate/inappropriate<br>sites, Cyber-bullying,<br>Digital footprint,<br>Keyword searching | Password, internet,<br>blog, concept map,<br>username, website,<br>webpage, spoof<br>website, PEGI rating                                                                                                   | Computer virus,<br>cookies, copyright,<br>digital footprint,<br>email, identity theft,<br>malware, phishing,<br>plagiarism, spam                                                                                   | Online safety, smart<br>rules, password,<br>reputable, encryption,<br>identity theft, shaed<br>image, plagiarism,<br>citations, reference,<br>bibliography                                               | Digital footprint,<br>password, PEGI<br>rating, phishing,<br>screen time, spoof<br>website                                                                                                    |
| Programming   | Device, Buttons,<br>forward, backward,<br>left, right  | Device, Outcome,<br>Instruction, Equipment,<br>Buttons Movement,<br>Instructions, Robots,<br>Patterns, Program, Bee<br>Bots                                                                                                    | Action, algorithm, bug,<br>character, code block,<br>code design, command,<br>debug, design mode,<br>input, object, properties,<br>repeat, scale, timer,<br>when clicked, when key                                               | Action, algorithm,<br>bug, code block, code<br>design, command,<br>debug, design mode,<br>event, if, input,<br>output, object, repeat,<br>timer, properties,<br>computer simulation,<br>selection, variable | Action, alert,<br>algorithm, code<br>design, control,<br>command, debug,<br>debugging, design<br>mode, event,<br>flowchart bug, input,<br>object, repeat,<br>selection, computer<br>simulation, timer,<br>variable | Action, alert,<br>algorithm, bug, code<br>design, command,<br>control, debug, design<br>mode, event, input,<br>object, output, repeat,<br>selection, simulation,<br>sequence, timer,<br>variable, ifthen | Action, alert,<br>algorithm, code<br>design, command,<br>control, debug, event,<br>flowchart bug,<br>function, input,<br>object, output, repeat,<br>selection, simulation,<br>tabs, sequence, timer,<br>variables |
| Music         | Drum, cymbal, clap,<br>speed (tempo), volume,<br>beats | 2 sequence, different<br>sounds, tune, tempo,<br>slow, fast, bells, acoustic<br>guitar, scales, bars, beats<br>per minute (bpm), select,<br>expression, chimes, star<br>sound effect (SFX)                                       |                                                                                                    | Audio software,<br>smart controls, track<br>list, record, play,                                                                                                    |                                                                                                    | Track, loop browser,<br>loop, bar, beats,<br>tempo, metronome,<br>autoplay                                                                                                    |                                                                                                    |

| Animation     |                                                            | Traditional book, e book,<br>drawing tools, creative<br>tools, text, colour, font,<br>save, texture, open,<br>animation tools, up,<br>down, left, right |                                                                                                    | Movie soup, shapes,<br>library, pre drawn,<br>draw, free hand,<br>text, image, clip,<br>move, record, timeline<br>slider, colour tab,<br>trim                                |                                                                                                    | Stop motion<br>animation, Computer<br>generated image (CGI,<br>stop frame, onion<br>skinning, HUE,<br>ghosting images, story<br>board, frames,<br>tripod, props,<br>movements |                                                                                                    |
|---------------|------------------------------------------------------------|----------------------------------------------------------------------------------------------------|----------------------------------------------------------------------------------------------------|----------------------------------------------------------------------------------------------------|----------------------------------------------------------------------------------------------------|----------------------------------------------------------------------------------------------------|----------------------------------------------------------------------------------------------------|
| Art           | Pencil, paint, colour,<br>lines, shapes, patterns,<br>save |                                                                                                    | Impressionism, pointillism,<br>lines, vertical, horizontal.<br>Parallel, diagonal,<br>rotated, rotation<br>symmetry, colours,<br>selection, colour fill,<br>undo, pattern,<br>surrealism, paint, save,<br>manipulation, colour<br>tone, colour value,<br>texture |                                                                                                    | Digital photo, effect,<br>combine, comic<br>effect, manipulation,<br>monochrome, sepia,<br>pop art, crop, effects,<br>rule of thirds |                                                                                                    | Rule of thirds,<br>Camera angles, birds<br>eye view, high angle,<br>face to face angle,<br>low angle, worms eye<br>view, layers,<br>silhouette, nodes,<br>viability, opacity,<br>foreground, pixels |
| Publishing    |                                                            |                                                                                                    | Collect, organize, present,<br>information, digital<br>content, create, store,<br>retrieve, save, add,<br>image, format,<br>searching, print, share                                                                                                    |                                                                                                    | Audience, impact,<br>font size, font style,<br>reporter notebook,<br>script, scene,<br>simulation, newspaper                         |                                                                                                    | Websites, HTML,<br>media, common<br>features of websites,<br>copyright, fair use,<br>navigation path ways                                                                                           |
| Broad Casting |                                                            | Audio, microphone,<br>record, playback, save                                                                                                    |                                                                                                    | Record, play, play<br>back, audio, content,<br>import, save, sound<br>effects                                                                                                |                                                                                                    | Input, Output,<br>function, re-record,<br>jingle, editing, import,<br>existing, enhance,<br>audio, recording,<br>duplicate                                                    |                                                                                                    |
| Film Making   |                                                            | Trailers, soundtrack, 1<br>movie, record, action,<br>shots, advert, template                                                                            |                                                                                                    | ldeas, collaboration,<br>project, clips, camera<br>angles, close up, wide<br>shot, panning shot,<br>advert, script, props,<br>import, clip, arrange,<br>transitions, effects |                                                                                                    | Camer angles,<br>modify, enhance,<br>cropping, rotation,<br>stabilization, video<br>transitions, speed,<br>manipulation, sound<br>overlay, background<br>noise                |                                                                                                    |

| Design        | 2D, 3D, nets, refine,<br>share, scale, repeat,<br>select tool, control, shift,<br>line, paint brush, zoom,<br>front, back, top, right,<br>left | 2D, 3D, lines, points,<br>offset, retrieval,<br>manipulation, push,<br>pull, tape measure,<br>field of view, texture,<br>zoom extents                                                   | ldeas board, mood<br>board, scale, push,<br>pull, midpoint, arrow<br>tool, orbit, spin,<br>translucent |
|---------------|----------------------------------------------------------------------------------------------------|----------------------------------------------------------------------------------------------------|----------------------------------------------------------------------------------------------------|
| Data Handling | Open, Save, edit, rows,<br>columns, copy, paste,<br>calculate, addition, total,<br>table, spreadsheet, line<br>graph, insert                   | Formulas, formula<br>wizard, formatting,<br>cells, timer, spin<br>button tool, graphs,<br>data, spreadsheet,<br>currency, Copying<br>(Ctrl+C), Cutting<br>(Ctrl+X), Pasting<br>(Ctrl+V) |                                                                                                    |